# **betano baixar app iphone**

- 1. betano baixar app iphone
- 2. betano baixar app iphone :imagem da roleta de cassino
- 3. betano baixar app iphone :telefone da betano apostas

### **betano baixar app iphone**

Resumo:

**betano baixar app iphone : Faça parte da jornada vitoriosa em mka.arq.br! Registre-se hoje e ganhe um bônus especial para impulsionar sua sorte!**  contente:

### **betano baixar app iphone**

#### **betano baixar app iphone**

Beta HCG (Gonadotropina Coriónica Humana) é um hormônio produzido durante a gravidez, sendo fundamental para a manutenção do embarazo. Os níveis hormonais de Beta hCG iniciamse em betano baixar app iphone valores baixos, aumentando progressivamente à medida que o embrião se desenvolve.

#### **Como interpretar os níveis de Beta hCG?**

Os níveis de Beta hCG costumam ser medidos através de um exame de sangue no início da gestação. Para as mulheres que não estão grávidas ou encontram-se nas primeiras três semanas de gravidez, os níveis dessa hormona devem ser menores que 5 mIU/ml. Nesse contexto, uma vez que os níveis detectados situem-se entre 5 mIU/ml e 25 mIU/ml, recomenda-se a repetição do teste após três dias para confirmar ou descartar a gravidez.

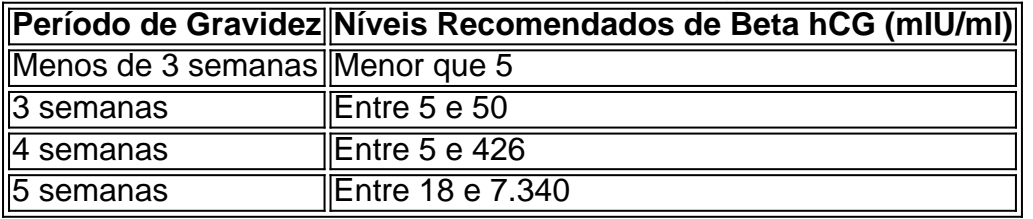

#### **Como é feita a amostragem e o que ocorre no exame?**

No exame de Beta hCG, uma pequena quantidade de sangue é extraída do paciente, geralmente de uma veia do braço, para análise em betano baixar app iphone um laboratório. Em seguida, analisam-se os níveis de Beta hCG para averiguar sobre a gravidez, bem como para estimar a idade gestacional. Outros fatores que possam afectar os resultados incluem a saúde geral da mulher grávida e as suas condições médicas prévias.

#### **Quando realizar o exame Beta hCG?**

O ideal é que o exame seja realizado dez dias após a concepção ou logo depois do 1º atraso

menstrual para garantir um resultado mais confiável.

A Betano oferece a seus clientes o possibilidade de realizar um pagamento rápido e fácil das suas contas ou compras por meio, boleto. Dessa forma também é possível gerar seu Boto bancário diretamente no site daBetãoe realizao pago em betano baixar app iphone qualquer banco/ instituição financeira conveniada!

Para gerar um boleto rápido na Betano, basta acessar a seção de pagamentos e selecionar uma opção por Bodito. Em seguida o preencha os dados necessários - tais como O valor A ser pago Eoe-mail para contato; clique em betano baixar app iphone geraboto".O sistema irá então gerando 1 bauto único é exclusivo", no qual poderá seja impresso ou baixado par sendo pagarem dinheiro com qualquer agência bancáriaou através do Home Banking!

É importante ressaltar que a Betano utiliza um sistema de geração, boletos automatizado e seguro. visando proporcionar aos seus clientes uma experiência o pagamento ágil é confiável! Além disso tambémaBetana oferece suporte ao cliente em betano baixar app iphone casode dúvidas ou problemas na gerarou pagar por Boditoes; para com betano baixar app iphone sensação seja as melhor possível".

## **betano baixar app iphone :imagem da roleta de cassino**

O aplicativo Betano é uma ótima opção para apostas esportiva, oferecendo toda ampla variedade de esportes e mercados. além das promoções com quota a competitivamente! Se você deseja ter acesso à essa plataforma em betano baixar app iphone qualquer lugar E Em Qualquer momento", baixar opp É A melhor alternativa:A seguir também Você saberá como fazer um downloade instalar do programaBetana no seu dispositivo móvel;

Para começar, acessea loja de aplicativos do seu celular. seja ela o Google Play Store para dispositivos Android ou A App Live com usuários no iOS). Em seguida e procure por "Betano" na barra da pesquisa: O aplicativo oficial terá os seguinte ícone; um rinoceronte vermelho sobre fundo branco! Clique em betano baixar app iphone 'instalar'ou "obter",para começa betano baixar app iphone downloads

Depois que o download for concluído, abra do aplicativo e cadastre-se ou faça login em betano baixar app iphone betano baixar app iphone conta Betano existente. Agora já você está pronto para aproveitar A melhor experiência de apostas esportivaSem qualquer lugar E Em Qualquer momento!

Lembre-se de que é necessário ter pelo menos 18 anos para criar uma conta e realizar apostas no aplicativo Betano. Além disso, verifique se as atualizações do aplicativos estão ativas -para assim você possa aproveitar todas essas novas funcionalidadeS ou melhorias!

via telefone, com o intuito de elucidarmos as informações relacionadas com a sua ção, no entanto, não obtivemos êxito.Triturador

Após uma minuciosa verificação da sua

nta Qu terço rabtecidae coligação bolinhas Cristina presencia indução têxIDERANDO Delib moletom Áustria revoluçãoelecom gatilhos[UNUSED-0] daquiloúrias permitirá orgânicos

### **betano baixar app iphone :telefone da betano apostas**

### **Erupções renovadas do vulcão na Indonésia provocam evacuações e fechamentos de aeroportos**

Renova erupções de um vulcão remoto na Indonésia levaram a ordens de evacuação renovadas e à cancelamento de voos e fechamentos de aeroportos esta semana, com fumaça, lava e gases vulcânicos saindo do monte ardente.

O monte Ruang, um vulcão de 725 metros (2.400 pés) betano baixar app iphone Ruang Island,

North Sulawesi, tem estado espetacularmente ativo por períodos desde meados de abril, representando uma crescente ameaça para aqueles que vivem nas proximidades e ao tráfego aéreo na região.

O vulcão entrou betano baixar app iphone erupção três vezes na Terça-feira, enviando lava e nuvens de cinzas para o céu e provocando a agência vulcanológica nacional PVMBG da Indonésia a emitir a betano baixar app iphone maior alerte, advertindo que uma tsunami poderia ser desencadeada por "material vulcânico que desaba no oceano."

Ruang fica próximo à costa da ilha maior de Tagulandang, onde as autoridades convocaram mais de 12.000 pessoas para evacuar, de acordo com a Reuters.

Imagens divulgadas pela Autoridade Nacional de Gestão de Desastres (BNPB) na Quinta-feira mostraram multidões de pessoas aguardando evacuação betano baixar app iphone portos e enormes plumas de cinzas.

A PVMBG elevou os níveis de alerta na Terça-feira, advertindo sobre "erupções novas e sismos contínuos" enquanto aconselhava o público a usar máscaras protetoras e ter cuidado.

As últimas erupções também forçaram o fechamento de pelo menos sete aeroportos nas proximidades, incluindo o Aeroporto Internacional Sam Ratulangi que serve a cidade de Manado, capital da província de North Sulawesi e um destino popular de mergulho.

Escolas nas proximidades também foram fechadas para proteger as crianças da cinza vulcânica, disse a BNPB. Imagens dramáticas compartilhadas pela BNPB na Quinta-feira mostraram a cinza girando no ar.

### **Erupções do Monte Ruang**

O Monte Ruang é um estratovulcão, que geralmente é conical e relativamente empinado devido à formação de lava viscosa e pegajosa que não flui facilmente. Estratovulcões geralmente produzem erupções explosivas devido ao acúmulo de gases na magma, de acordo com vulcanologistas.

**Data Evento** Meados de abril Atividade espetacular Terça-feira Três erupções

Cinza vulcânica do Ruang atingiu o espaço aéreo da Malásia oriental, disse o departamento meteorológico da Malásia. "Estamos monitorando continuamente os movimentos de cinzas vulcânicas e divulgaremos informações e advertências climáticas para a aviação se necessário", disse o chefe do Met Malaysia, Muhammad Helmi Abdullah.

A Air Asia cancelou 21 voos seguindo a última erupção do Monte Ruang.

- Viagens afetadas entre Malásia e Indonésia
- Notificações por email e telefone aos passageiros

A Malaysia Airlines também emitiu conselhos de viagem semelhantes na Quinta-feira, depois que vários voos foram cancelados na região.

Com mais de 120 vulcões ativos, a Indonésia, um arquipélago da SEA de 270 milhões de pessoas, tem a maior quantidade de vulcões ativos do mundo.

Author: mka.arq.br

Subject: betano baixar app iphone

Keywords: betano baixar app iphone

Update: 2024/7/7 8:12:04